Cracking Adobe Photoshop is slightly more involved, but not difficult. First, you'll need to download a program called a keygen. This is a program that will generate a valid serial number for you, so that you can activate the full version of the software without having to pay for it. After the keygen is downloaded, run it and generate a valid serial number. Then, launch Adobe Photoshop and enter the serial number. You should now have a fully functional version of the software. Just remember, cracking software is illegal and punishable by law, so use it at your own risk.

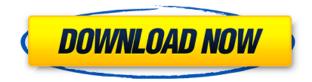

The adjustment tab allows you to adjust the post-crop profile-registration and the basic edits to optimize the image, the correction tab contains a variety of auto adjustments that will improve the quality of the image. The slider in the adjustment tab allows users to make fine adjustments to the file. The red channel provides a special sliders to designate which channel provides the adjustment. The White Balance tab allows you to change the light source to change the right operating temperature and white balance of your images. This information applies to all architectural shots, especially those of historic, national and religious architecture. This is the 20/4/1. This format is used in architectural publications for the design, construction and characteristics of the building itself, architectural details that reflect architectural stylistics. One of the most important new features in Photoshop 2023 is the ability to share a selection from the Adobe Stock library with a collaborator and have that person edit and/or save on their own. This is an unprecedented combination of tools. It opens Photoshop's selection of thousands of Creative Cloud Libraries for the simple task of incorporating cover art into your library. Sure, you can have a canvas and do your own changes, but the workflow from start to finish can get complex and time-consuming. Adobe Sensei is a blend of AI and machine learning capabilities. So we're using its neural network to power new features in Photoshop and Premiere Pro. We're using it to generate new features like Neural Healing. For example, the Neural Filter component of Photoshop is a workflow extension for removing dust, scratches, and other optical defects. (See the red hearts in this screenshot.)

## Photoshop 2020 (version 21) Download free License Key Full Hacked {{ Latest }} 2022

What It Does: This tool is used to select objects and strokes, as well as remove objects and strokes from the image. You can also use this tool to resize an object. You can drag the cursor up and down to scroll through the different sizes. To remove an object, press the A key on your keyboard and it will be crossed out. To add text, press the T key and you get a box where you can add text. You can either type a new line of text, or paste what you've already copied into the box. Adobe Photoshop is a powerful digital imaging tool that allows you to edit, change, enhance, or manipulate photographic images. It offers nearly any image manipulation need that you can think of, and even more. Covers all basic image editing tools, while the more advanced tools are available via add-ons. One of the most useful features is the ability to create designs that can later be used for print. What It Does: The Pathfinder tool is a great tool for creating guides, which are lines or boxes that you can use to add objects to your image. This tool is essential to helping you create great looking content. What It Does: The Gradient tool lets you add layers to a photo and apply a gradient to the background. The Gradient tool lets you set a color and direction for the gradient. It also lets you modify the color and transparency of the gradient. The

Magic Wand tool can be used to select areas of your image, selecting only what it finds. It's quick but can be a little bit hitor-miss, so you'll have to use it a few times to get the hang of it. 933d7f57e6

## Photoshop 2020 (version 21) Download free Activation Code With Keygen Keygen For (LifeTime) For Mac and Windows x32/64 2023

Although there are hundreds of tutorials available online, it is hard to find the one which teaches you the workflow of Photoshop. Now, we have got the one. We discovered the real workflow and tools of Photoshop in our detailed beginner's Photoshop workflow guide and tutorial. In this 16 part tutorial, we'll help you master Adobe Photoshop in minutes. We will be using the Adobe Photoshop CS8 program for illustration and to create vector graphics which can be done in other Adobe Illustrator and Adobe InDesign programs as well. We'll be using the latest version of Photoshop CS8 so readers will be able to follow along without downloading anything extra just yet. In this workflow, you can learn how to import, edit, retopo, organize, and print files in Photoshop CS8. You can also learn how to add text to photos, create a variety of textures, make a basic website design, bring old paper files into the digital world, convert a file to black and white, and much, much more. The following are reasons why Adobe Photoshop is an indispensable tool.Slicing and dicing. You can slice any Photoshop file down any way you wish, true or false. You can move the slicing lines across within the image, work on multiple images at once, or use slicing to check the accuracy of a complex composite. You can do this on all the layers in an image, easily recreate entire images, or perform any number of slicing effects. Keep in mind that the viewing size of each resulting file will logically be exactly the original size of the file you start with, since slicing is strictly a modification to the initial file.

how to download adobe photoshop for free windows 11 how to download adobe photoshop windows 10 how to download adobe photoshop for free windows 10 how to download adobe photoshop cc in windows 10 how to download adobe photoshop express for windows 10 how to download adobe photoshop cs6 for free windows 10 how to download adobe photoshop without creative cloud how to download adobe photoshop windows 7 how to download adobe photoshop 7.0 in windows 10

Unlike current version of Premiere, Photoshop Elements 10, which is ideal for college students and for inexperienced users, Photoshop CS5 and Photoshop CS6 is where more professional designers work. You can make your professional creations more colorful and creative with these nifty photo-editing tools: Adobe Photoshop is a very amazing and userfriendly application that has become more and more popular. It is used by many professionals not only in America, but also worldwide. The most attractive feature of Photoshop is the ability to work with images in a very streamlined and convenient manner. It has great editing tools that make it much easier to edit and enhance images in great guality. Photoshop was designed for graphic artists, but it has become an indispensable tool for nearly everyone. All these are the best photo editing software in market for editing photos & changing photos into any other format. All these are a perfect choice for photographers, graphic designers, and image-editors. Adobe Photoshop is a powerful tool for digital photographers and image editors. It is used worldwide due to its features, which makes it more powerful than any other photo editor. Its users are not limited to professional photographers. It is updated and has specially designed tools to fit the requirements of a new generation of photographers. No wonder, Adobe Photoshop is the most loved photo editing tool. Adobe Photoshop is a powerful photo editing software tool. It is highly accurate and its useful features can be used by both professional photoshoppers and the beginners. Its blessing is its endless cool features, which are very useful for digital photographers. If you are keen on learning Photoshop, then it will surely be helpful for you as it will help you to understand the process.

Photoshop is generally known as output software which you can use to save your files at the end of your workflow. Alternatively, your documents can be saved in its original state so that you can output them as they're originally generated. There are two options for saving a document:

## • Output options

If you plan to convert pixels to inches, select inches for both the Resize As and Resize Multiple pages options. See the next topic for more information on such options.

• Resize options

Photoshop is one of the most powerful image editing software. It is mainly used for various graphic design purposes such as page layout designing, vector graphics, image retouching, and image compositing. Photoshop also enables you to create Photoshop file format (.psd). This book only discusses the basic concepts of Photoshop and some of the features that have been implemented in it. Please refer to this description for more information. Select File > Output Options to open the Output Options dialog box, in which you can adjust the type of document output. You can select the following output types: File, Web, Device, and Server. The choices in the Output Type dialog box affect the file format in which your document will save. Choose File > Save for Web when you create a file with multiple pages or when you plan to open the PSD file on a web browser. Select File > Save for Web from the main menu to open the Options dialog box, where you can adjust the type of output. Select Image Size from the Size pop-up menu to choose the size of the output image. You can choose from the following size ratios: 3:2, 4:3, 16:9, 1:1, and 640:480.

https://jemi.so/terpniMfalsa/posts/PYYOyyuYEQ5LAZWMBK97 https://jemi.so/torinXnoanu/posts/5uMgAwIsjMNOqPwvYSvu https://jemi.so/8questyphygho/posts/9kOHxYNLi1Bdcl5gMTcK https://jemi.so/terpniMfalsa/posts/cvOmHUJgY1kJmoP9nYV5 https://jemi.so/terpniMfalsa/posts/uRDaKdZ7KPfoYlVbL1Wr https://jemi.so/terpniMfalsa/posts/0JJVJeOHkpEnXUnRMvgs https://jemi.so/torinXnoanu/posts/8j7p6ynidW9323ynLdsj https://jemi.so/terpniMfalsa/posts/4bMjLXnKSRmctDnqrJtX https://jemi.so/terpniMfalsa/posts/yxtBS82ek7B5vNUSIAST https://jemi.so/torinXnoanu/posts/KcVswFgMiuQxweZ32SWE https://jemi.so/8questyphygho/posts/JQyLhY8SRQWTbNmxtLtD https://jemi.so/terpniMfalsa/posts/4J8sKeCJOnZUnVokUlOw https://jemi.so/terpniMfalsa/posts/NIj74nQn63TmTpdU7pQF

The iPad Photo Editor lets you edit the photos in your iPad or iPhone library. After you add (or import) the photos into your iPad Photo Editor, the photos can be organized into folders. You can use the iPad Photo Editor to make your own prints, or you can export print files that you can then send to a commercial printer. The latest iteration of Adobe's creative design tool, Adobe Inspire, is the perfect tool for any project that involves a combination of Adobe Creative Cloud, the Adobe Go Live video platform, and Adobe Marketing Cloud. - *Grain* - No matter how old your photo is, add realistic grain texture to it, and correct out-of-focus areas using your preference. You can create a chosen effect by simply relining the degree and adjusting the opacity. - *Sketch* - Sketch tool effortlessly guides you or creates a freeform shape using the rough edges of your canvas. The drawing area is defined by a live-updating grid or your keyboard. Express work directly in the interface, and control the line thickness from 0 to 200 percent. - *Magic Brush* - Quickly achieve fantastic fine details by applying the 'Magic Brush' to the photo. Size and position the brush, and adjust the opacity and blending options to suit your needs. - *Pencil tool* - Ingesting and navigating the fluid sketching within the Photoshop workflow adds precision and intimacy to your creativity. Express your interpretation with light and dark strokes, and explore the live canvas grid to guide and refine your next creative move.

Adobe offers a means of downloading software updates automatically. Updates may be required to keep your products up to date. Updates are available for automatic download from the Application Manager. To access the Application Manager on Windows, launch Photoshop, click "View," then "Software Updates," and then click "Apply." Mac users can download these updates by launching Photoshop, opening the Help menu, selecting "Software Updates," and following the instructions. Adobe Photoshop also provides automatic updates for subscription-based users, via AutoUpdate. You can arrange to have the subscription automatically renewed, or to cancel at any time. AutoUpdate is available from within Photoshop for selected products. To access AutoUpdate, launch Photoshop, click "View," then "Software Updates," and then click "Manage AutoUpdate." Learn how to create a personal Photoshop template, import a background pattern for your projects, view a list of over 2000 Photoshop brushes, and learn how to use third-party plugins. Adobe Photoshop lets you brand your website by creating a unique template and importing it to your web pages. Adobe's publishing tools can create custom email templates for use during both the design and publishing process – giving you more tools to keep your

business in front of your clients, 24/7. To learn how to create custom emails and magazines from scratch, watch How to Create a Personal WordPress Template. Adobe Photoshop also lets you enhance your images with amazing photo manipulations, such as the ability to add a frame to your photo, take one image and make it look like 10 others, give animated photos a more realistic look, and add a stylish new frame. Learn more about photo editing in Photoshop.